# Curso: HORMIGÓN ESTRUCTURAL 1

# MÓDULO 9: INESTABILIDAD EN SOPORTES (PANDEO)

Agustin Spalvier (aspalvier@fing.edu.uy) 1er Semestre - 2024 INESTABILIDAD EN SUPT<br>
(PANDEO)<br>
gustin Spalvier (aspalvier@fing.edu.uy)<br>
er Semestre - 2024<br>
Iniversidad de la República - Uruguay Agustin Spalvier (aspalvier@fing.edu.uy)<br>1<sup>er</sup> Semestre - 2024<br>Universidad de la República - Uruguay

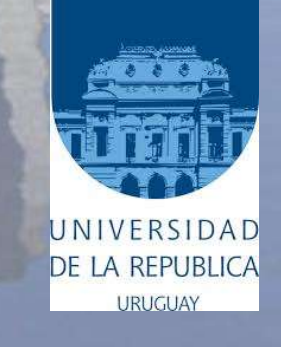

# RESUMEN

1<sup>er</sup> Semestre 2024 Agustin Spalvier Curso: Hormigón Estructural 1 2 **2 DESET DESCRIPTION** 

DE LA URUGUAY

- Repaso
- Introducción
- Relación no lineal
- Definiciones
- Métodos de cálculo
- Ejemplo

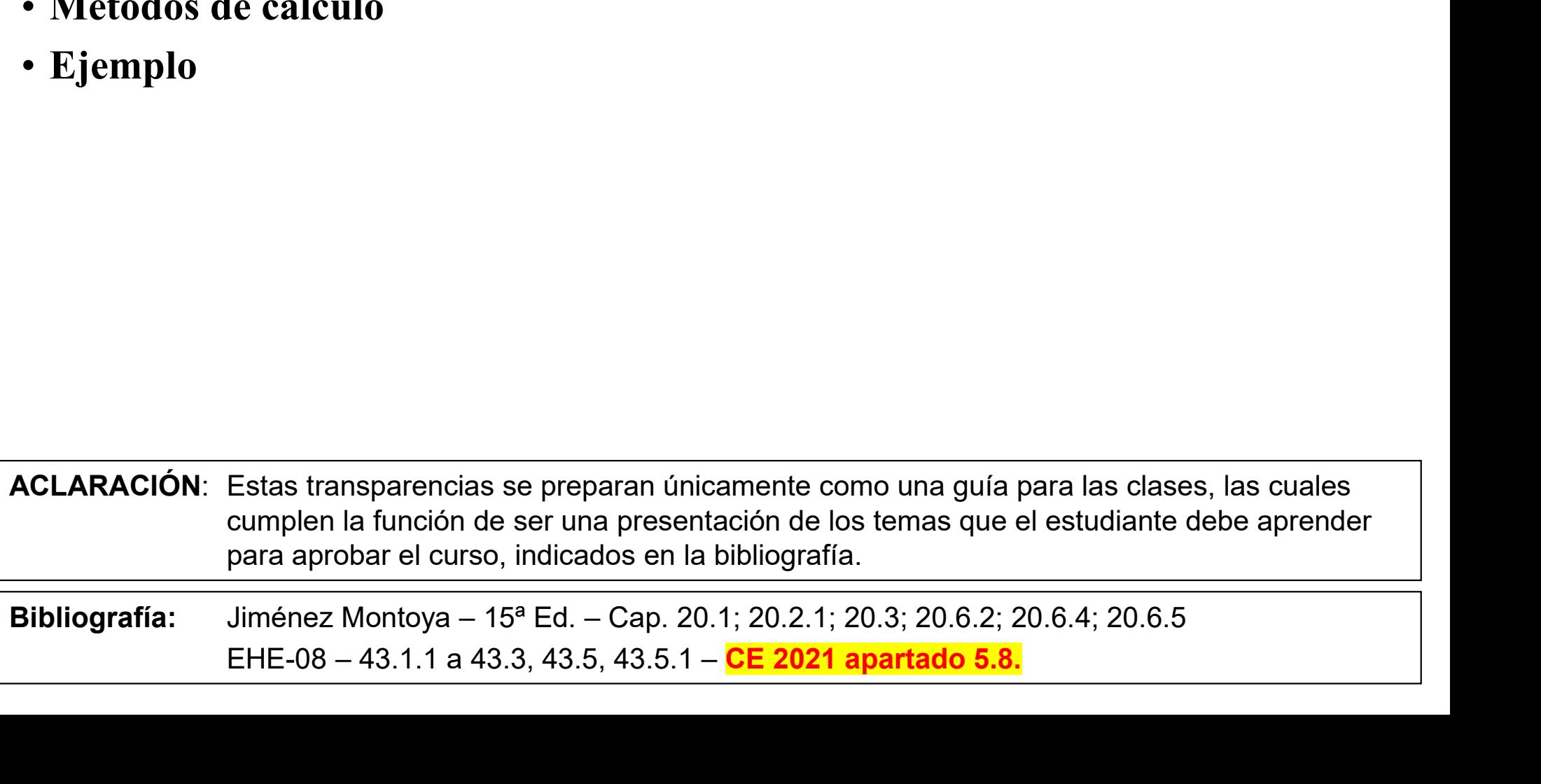

1<sup>er</sup> Semestre 2024 Agustin Spalvier Curso: Hormigón Estructural 1

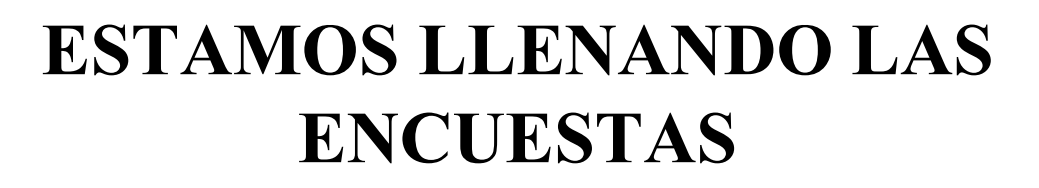

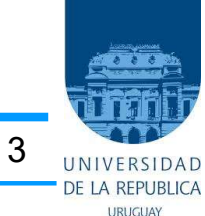

# Repaso (R2): Pandeo

1 er Semestre 2024 Agustin Spalvier Curso: Hormigón Estructural 1 4

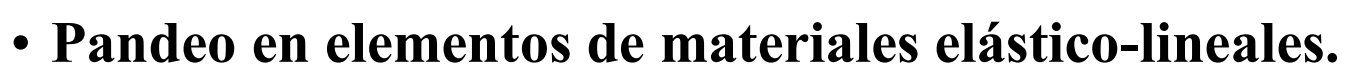

- 
- Repaso (R2): Pandeo<br>
1<sup>4r</sup> Semestre 2024 Agustin Spalvier Curso: Hormigón Estructural 1<br>
Pandeo en elementos de materiales elástico-lineales.<br>
 Se vio que no hay una relación lineal entre las cargas y los efectos que ésta **Example 31 Semestre 2024 Agustin Spalvier Curso: Hormigón Estructural 1**<br> **Pandeo en elementos de materiales elástico-lineales.**<br>  $-$  Se vio que no hay una relación lineal entre las cargas y los efectos que éstas proc<br> desplazamiento horizontal del punto medio de la columna, se puede ver que:
	- **Epaso (R2): Pandeo**<br>
	<sup>1er</sup> Semestre 2024 Agustin Spalvier Curso: Hormigón Estructural 1<br> **andeo en elementos de materiales elástico-lineales.**<br>
	Se vio que no hay una relación lineal entre las cargas y los efectos que ést crecer. Sin embargo, a partir de un cierto valor de ésta, comienza a tener un desplazamiento significativo que aumenta en mayor medida que la carga. **EDASO (R2): Pandeo**<br>
	<sup>197</sup> Semestre 2024 Agustin Spalvier Curso: Hormigón Estructural 1<br> **andeo en elementos de materiales elástico-lineales.**<br>
	Se vio que no hay una relación lineal entre las cargas y los efectos que ésta
	- la columna vuelve a su posición inicial (comportamiento elástico). Sin embargo la relación carga-desplazamiento no es lineal.
- **Pandeo en elementos de materiales elástico-lineales.**<br>  $-$  Se vio que no hay una relación lineal entre las cargas y los efe<br>  $-$  Si sometemos una columna a una carga de compresión P y me<br>
desplazamiento horizontal del pu desata bruscamente. La columna pasa de no tener desplazamiento lateral (estabilidad) a, con un incremento relativamente pequeño de la fuerza, tener un desplazamiento importante (que puede alcanzar el colapso). Situación no deseable en • Si se continua aumentando la carga, la colun<br>la columna vuelve a su posición inicial (co<br>carga-desplazamiento no es lineal.<br>– El pandeo es entonces un **fenómeno no li**<br>desata bruscamente. La columna pasa de r<br>desplazami

nuestras estructuras.

columna biarticulada es

$$
N_{crit}=N_B=\left(\frac{\pi}{l_0}\right)^2EI
$$

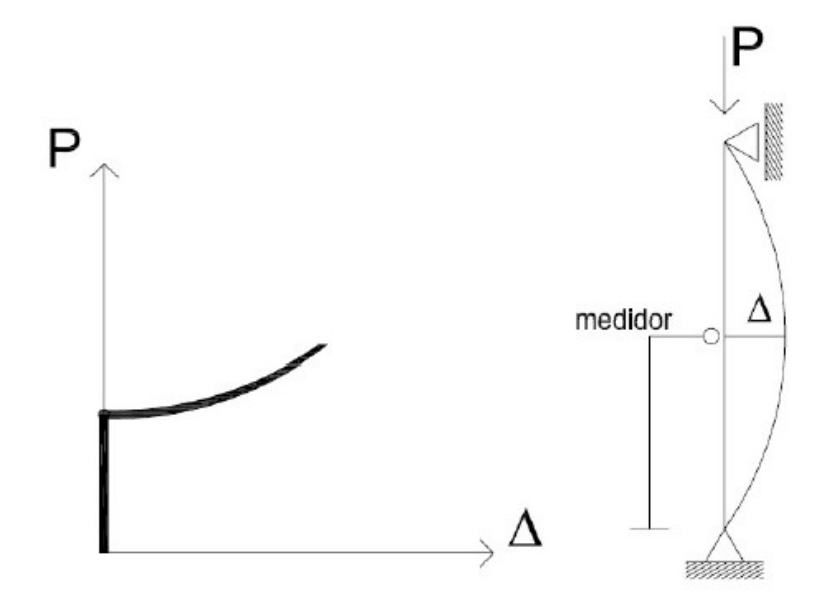

# Repaso: Longitud de pandeo

1 er Semestre 2024 Agustin Spalvier Curso: Hormigón Estructural 1 5

#### • Definición:

- **Repaso:** Longitud de pandeo o  $\frac{1}{100}$  Semestre 2024 Agustin Spalvier Curso: Hormigón Estre Definición:<br>
 La longitud de pandeo o efectiva  $(l_0)$  de un soporte se de soporte biarticulado equivalente al mismo a efecto - La longitud de pandeo o efectiva  $(l_{\theta})$  de un soporte se define como la longitud del soporte biarticulado equivalente al mismo a efectos de pandeo, y es igual a la distancia entre los puntos de momento nulo del mismo. **Repaso:** Longitud de pandeo<br>
<sup>1er</sup> Semestre 2024 Agustin Spalvier Curso: Hormigón Es<br>
Definición:<br>
— La longitud de pandeo o efectiva  $(l_0)$  de un soporte se<br>
soporte biarticulado equivalente al mismo a efectos de p<br>
ent
- Se suele indicar la luz de pandeo  $(l_0)$  como la luz real (*l*) multiplicada por un factor  $(\alpha)$ dependiente de los vínculos y condiciones de los apoyos.  $(l_0 = \alpha l)$

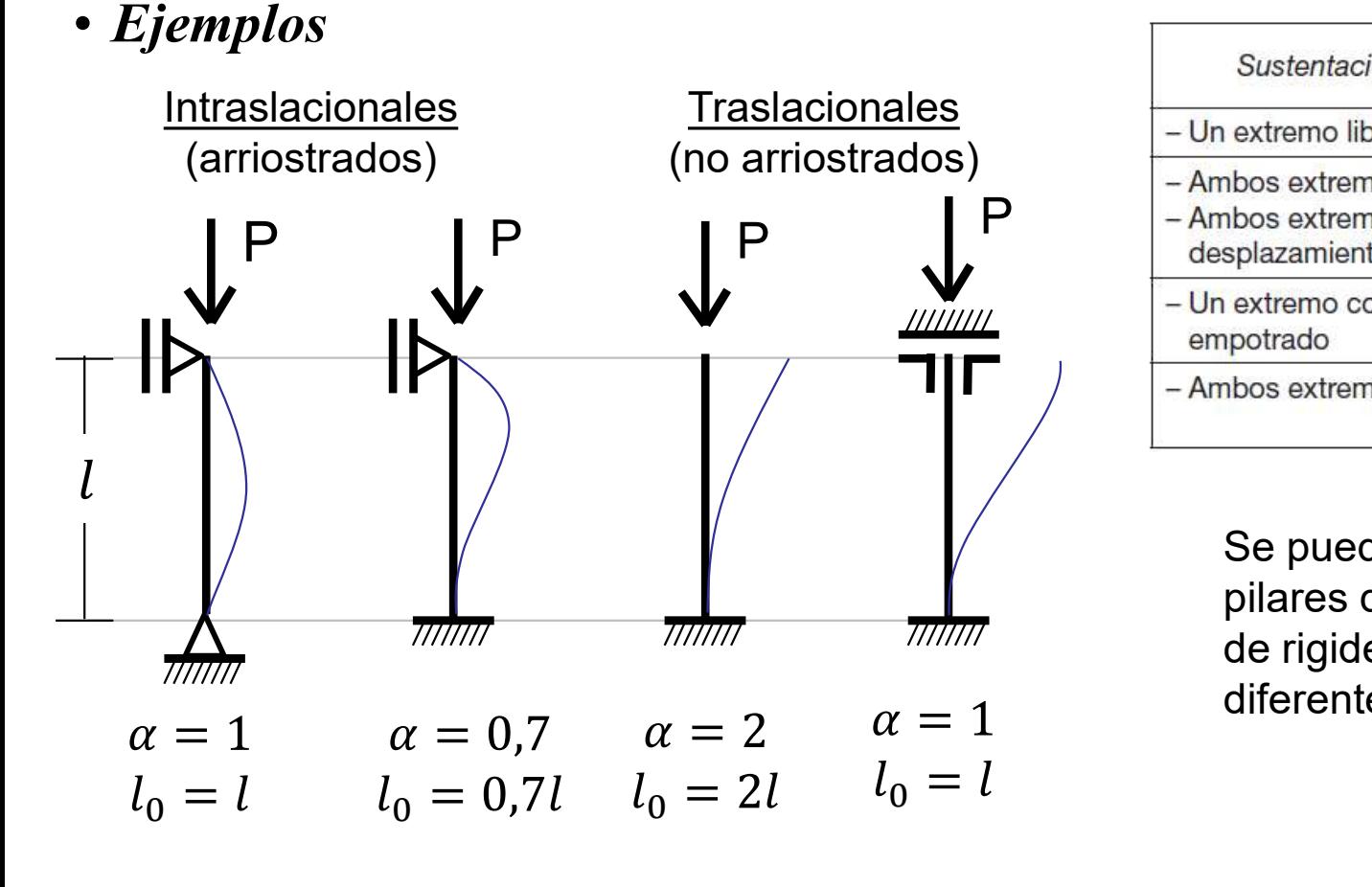

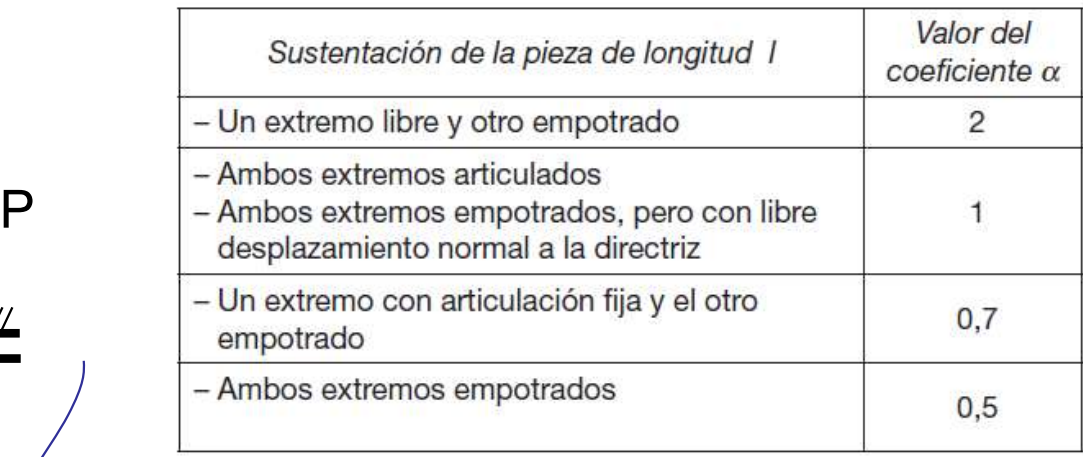

Se pueden usar nomogramas para pilares de pórticos con vigas y pilares de rigideces similares, lo que da diferentes valores de α

# Introducción: Compresiones en hormigón

1<sup>er</sup> Semestre 2024 Agustin Spalvier Curso: Hormigón Estructural 1 6 **6 Bullan Branch Computer Contrary 1 6** Bullan Branch Computer Super

Las directas de compresión pueden generar momentos adicionales (de 2do orden) significativos, que exigen más a las secciones o incluso pueden inestabilizar la estructura:

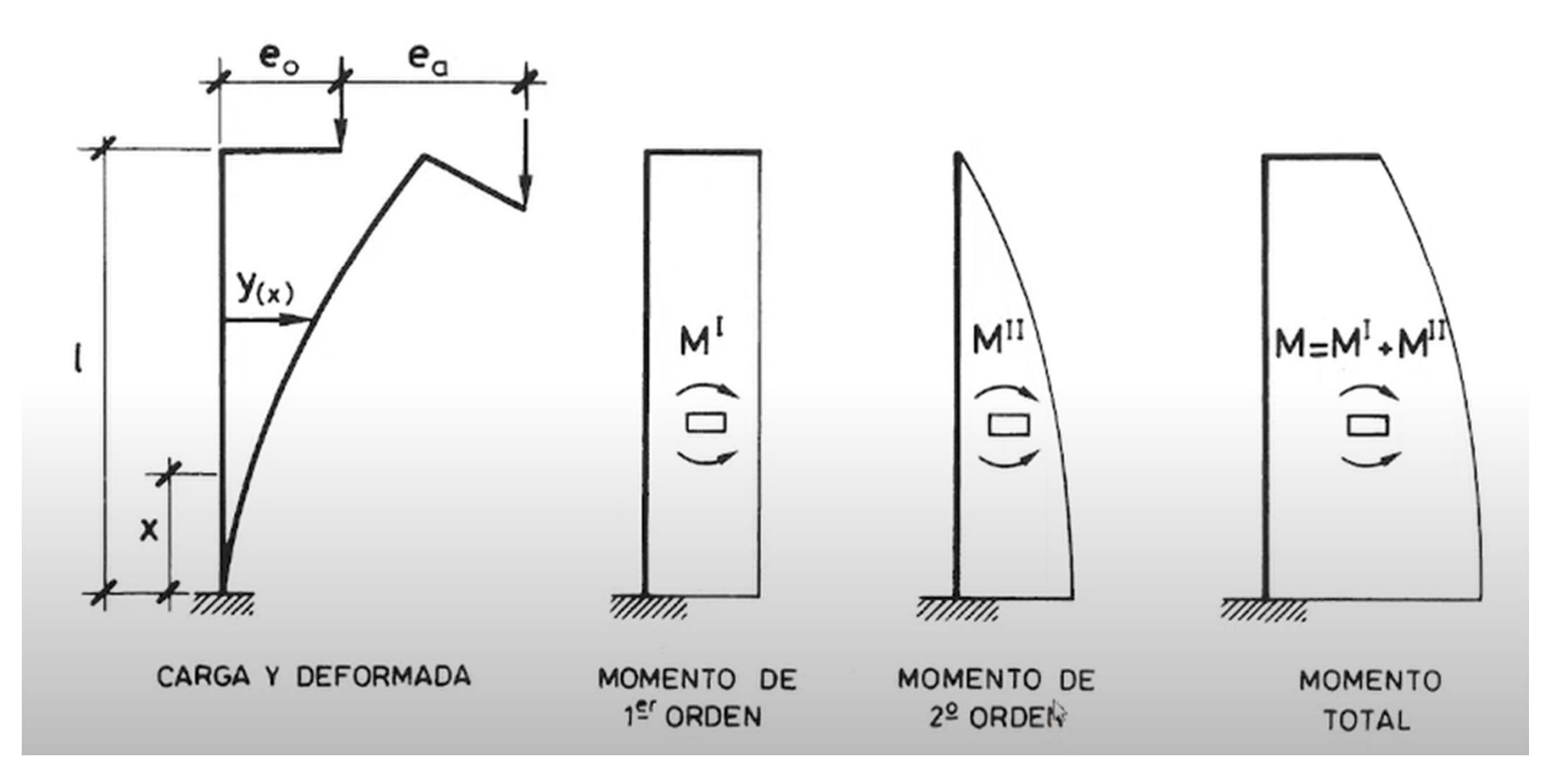

# Introducción: Compresiones en hormigón

1 er Semestre 2024 Agustin Spalvier Curso: Hormigón Estructural 1 7

Las directas de compresión pueden generar momentos adicionales (de 2do orden) significativos, que exigen más a las secciones o incluso pueden inestabilizar la estructura:

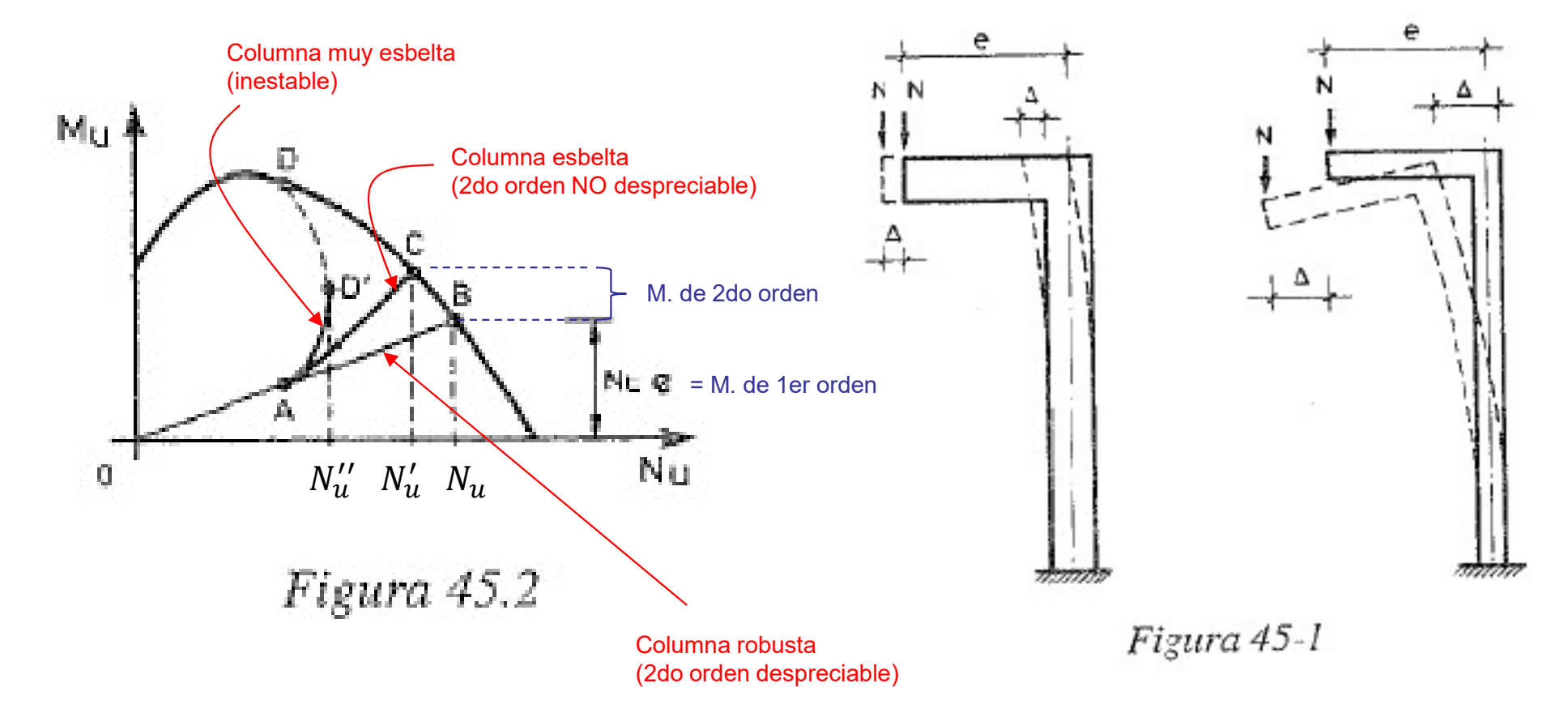

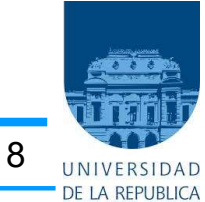

# Introducción (Calavera Cap. 45)

1<sup>er</sup> Semestre 2024 Agustin Spalvier Curso: Hormigón Estructural 1

Si un pilar es muy esbelto, puede ocurrir que su capacidad resistente se vea disminuida por las deformaciones transversales debidas a las solicitaciones actuantes, o a las excentricidades o faltas de verticalidad accidentales. En pilares poco esbeltos, tales como el a) de la figura 45-1, la flecha  $\Delta$  debida a la acción  $N$  conduce a una solicitación de agotamiento del pilar  $N'_a$ , bajo un momento flector  $M'_a = N'_a (e + D)$  sensiblemente

igual al valor  $M_n = N_n \cdot e$  y, en definitiva, puede aceptarse que  $N_n = N'_n$  y que el momento de segundo orden es despreciable. En el primer caso (fig. 45-2), el punto representativo de la situación de servicio de la sección del pilar es el A, y el esfuerzo axil  $v$  el momento flector crecen proporcionalmente hasta alcanzar el punto  $B$  de agotamiento correspondiente a la solicitación ( $N_{\nu}$ ,  $N_{\nu} \cdot e$ ). En el segundo caso, el recorrido de A hasta el agotamiento es la curva  $AC$ , donde a  $C$  le corresponde la solicitación de agotamiento  $N'_a$ ,  $N'_a$  (e +  $\Delta$ ). Como decimos, si el pilar no es esbelto, la diferencia puede despreciarse.

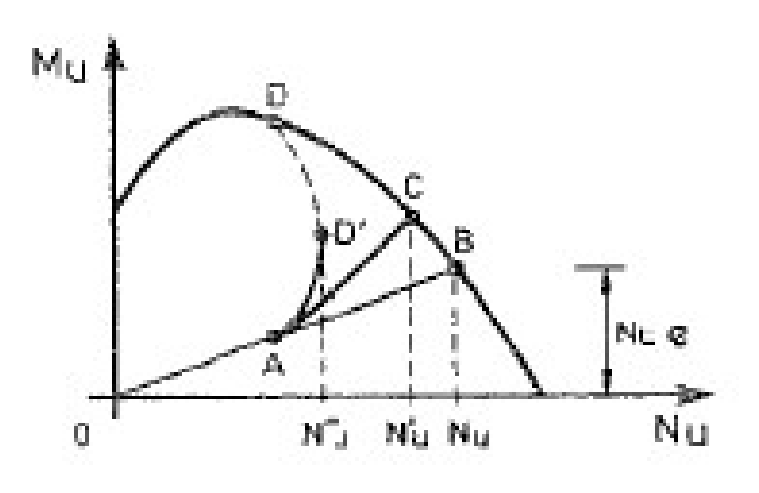

Figura 45.2

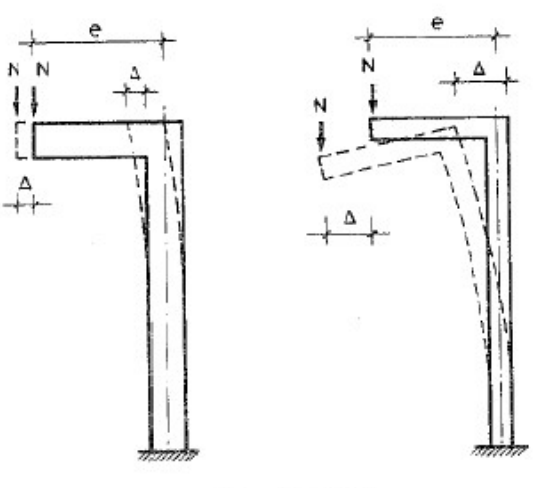

Figura 45-1

Si el pilar tiene, en cambio, una esbeltez importante (fig. 45-1 b)) la flecha  $\Delta$ lo será también y el comportamiento de la pieza, debido a que el momento adicional  $N \cdot \Delta$  ya no es despreciable, puede ser muy diferente. Las deformaciones  $\Delta$  pueden crecer muy rápidamente y el agotamiento ocurrir en un punto teórico  $D'$  (fig. 45-2), bajo un axil  $N''$ , muy reducido respecto a los valores  $N_n$  o  $N'_n$ . Mientras que el agotamiento en los puntos  $B \vee C$  corresponde al estado límite último de flexión compuesta, con agotamiento del hormigón y/o del acero, es decir, con fallo de la pieza por agotamiento de los materiales, el caso D corresponde a un fallo por pandeo, debido a la inestabilidad de forma de la pieza.

En el caso que nos ccupa, referente a pilares de hormigón, el problema se agrava por el crecimiento adicional de  $\Delta$  debido a las dos causas siguientes:

- El incremento  $N \cdot \Delta$  del momento flector, al fisurarse la pieza reduce el valor I del momento de inercia de la sección.
- El proceso de fluencia del hormigón, si la carga es duradera, produce un incremento de deformación análogo al que produciría una reducción del módulo de deformación  $E<sub>c</sub>$  del hormigón.

En definitiva, la flecha adicional  $\Delta$  al reducir la rigidez (EI) de la pieza, reactúa sobre el problema, incrementando  $\Delta$ .

# Relación no lineal: cargas y desp. y solicitaciones

1<sup>er</sup> Semestre 2024 Agustin Spalvier Curso: Hormigón Estructural 1 9 Bullist Spanner 19 Bullist Spanner 19 Bullist Span

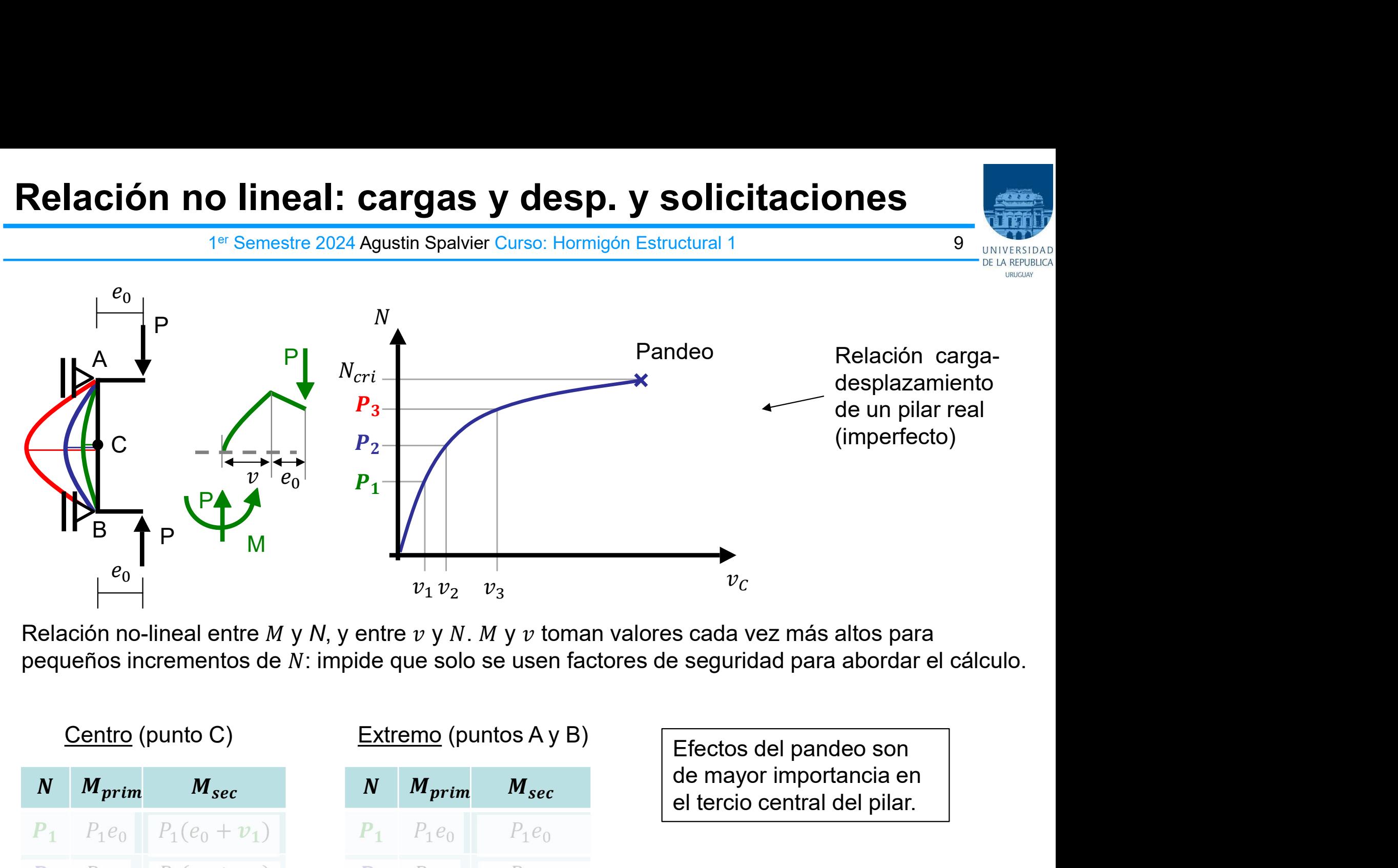

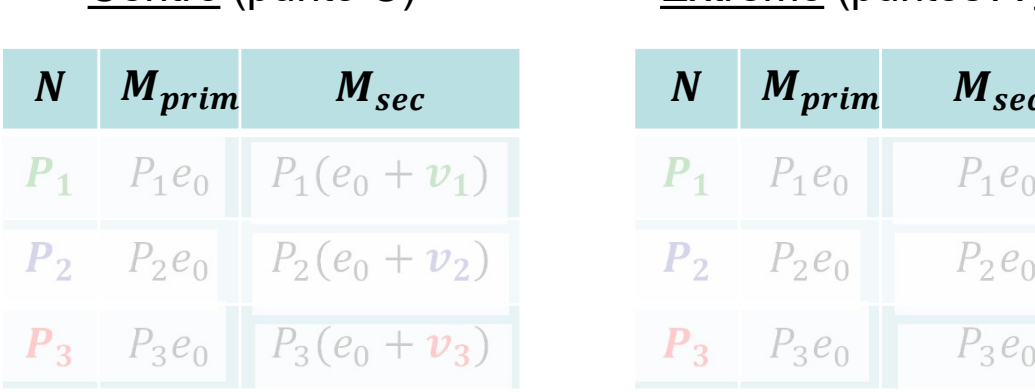

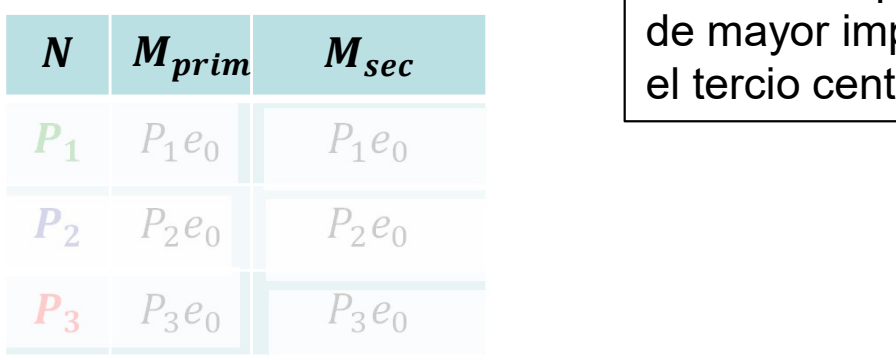

de mayor importancia en el tercio central del pilar.

### Definiciones

1<sup>er</sup> Semestre 2024 Agustin Spalvier Curso: Hormigón Estructural 1 10 10 INTERSIDAD

Pandeo: fallo debido a la inestabilidad de un elemento o estructura sometido a compresión simple y sin carga transversal.

NOTA: El "pandeo puro" no es un estado límite relevante en las estructuras reales debido a las imperfecciones y a las cargas transversales, pero en algunos métodos puede emplearse como parámetro una carga nominal de pandeo para el análisis de segundo orden.

Carga de pandeo: carga que origina el pandeo. Para el caso de elementos elásticos aislados, es sinónimo de la carga crítica de Euler.

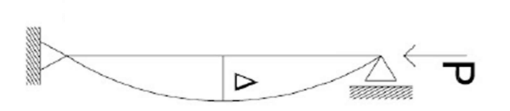

Efectos de primer orden: efectos de las acciones sin considerar el efecto de la deformación estructural, pero incluyendo las imperfecciones geométricas.

Efectos de segundo orden: efectos adicionales causados por las deformaciones estructurales.

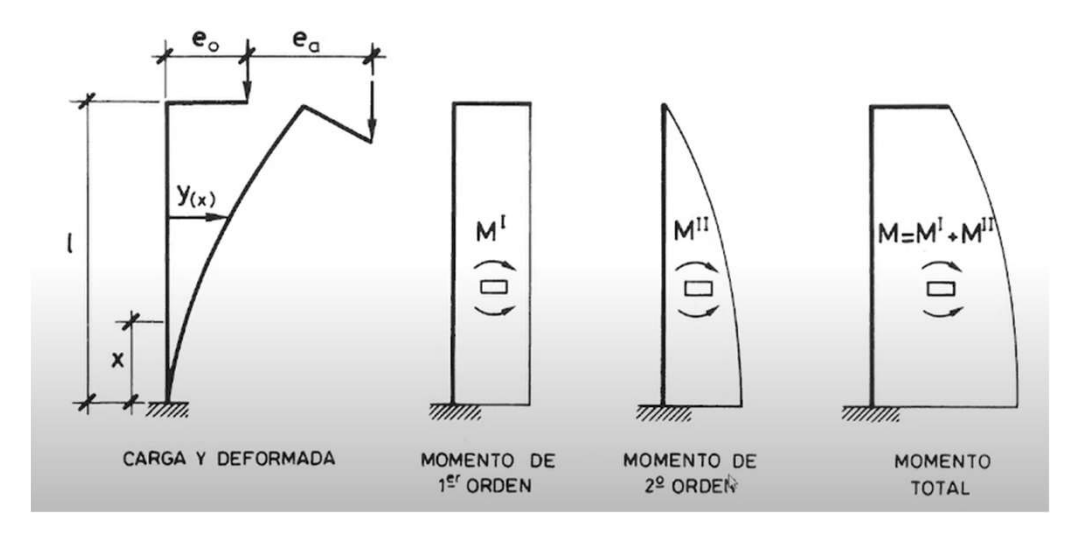

### Definiciones

1<sup>er</sup> Semestre 2024 Agustin Spalvier Curso: Hormigón Estructural 1 11 11 11 INTERSIDAD

**Definiciones**<br>
<sup>1er</sup> Semestre 2024 Agustin Spalvier Curso: Hormigón Estructural 1<br>
Elementos o sistemas arriostrados: elementos estructurales o subsistemas q<br>
cálculo, se supone que no contribuyen a la estabilidad horizon

Ejemplos de sistemas arrisotrados (intraslacionales).<br>Elementos o *sistemas de arriostramiento*: elementos estructurales o subsiste<br>en el cálculo, se supone que contribuyen a la estabilidad horizontal global de la<br>Ejemplos

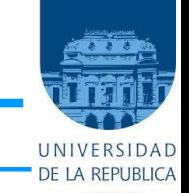

# Definiciones

1<sup>er</sup> Semestre 2024 Agustin Spalvier Curso: Hormigón Estructural 1 12 12 INIVERSIDAD

Longitud efectiva: Es la longitud utilizada para tener en cuenta la forma de la curva de desplazamiento del elemento, pudiéndose definir también como la longitud de pandeo, es decir, la longitud de un pilar biarticulado sometido a un esfuerzo normal constante, con la misma sección y carga de pandeo que el elemento real.

Elementos aislados: elementos que se encuentra aislados, o elementos de una estructura que se toman como aislados por razones de cálculo. La figura A19.5.7 muestra ejemplos de elementos aislados con diferentes condiciones de apoyo.

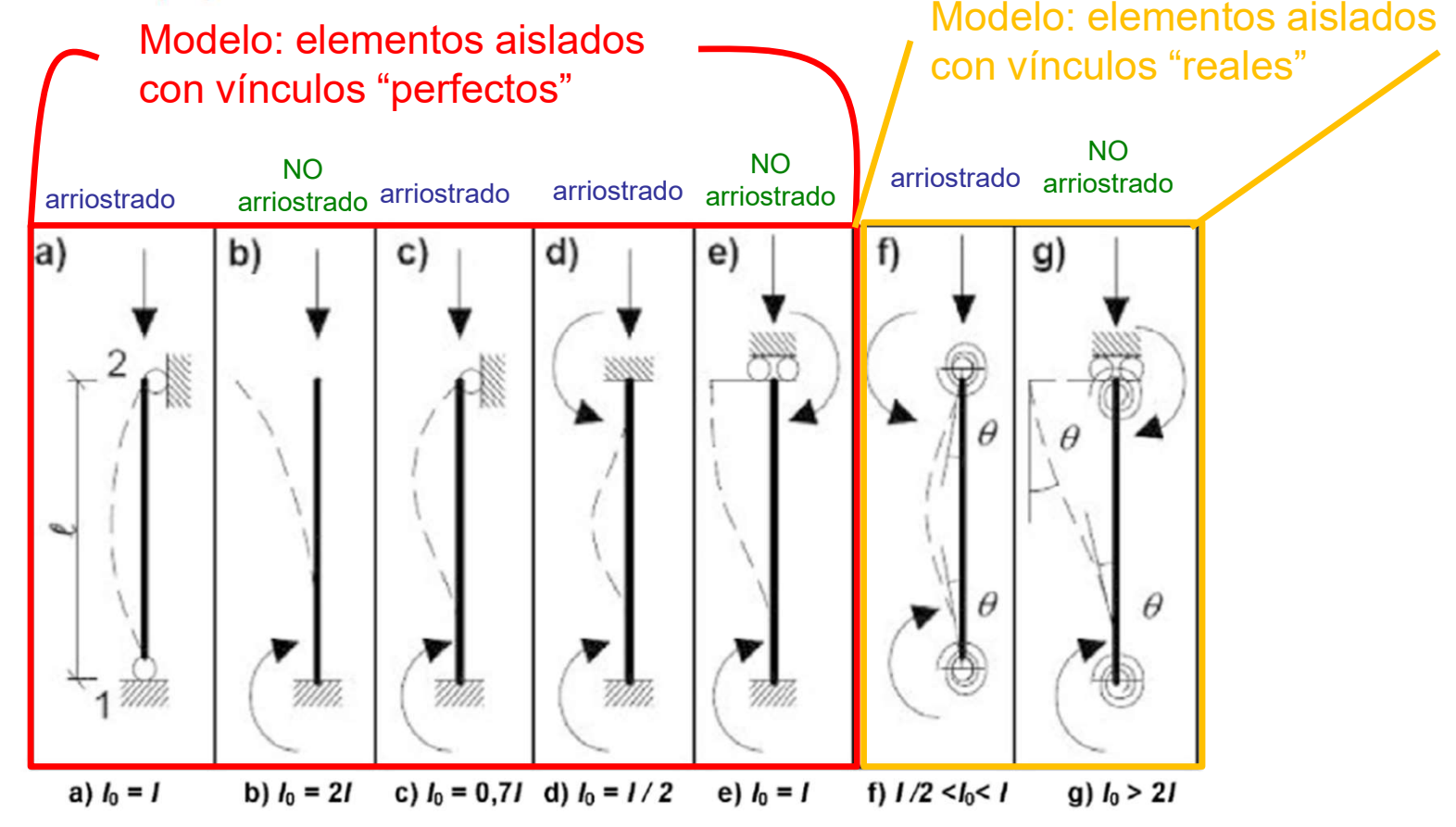

Figura A19.5.7 Ejemplos de diferentes modos de pandeo y sus respectivas longitudes efectivas para elementos aislados

1<sup>er</sup> Semestre 2024 Agustin Spalvier Curso: Hormigón Estructural 1 13 13 INTERSIDAD

#### Esbeltez y longitud efectiva de elementos aislados 5.8.3.2

Esbeltez mecánica:  $\lambda = l_0/i$ 

 $l_0$ : longitud efectiva ("longitud de pandeo") i: radio de giro (en la dirección considerada)

 $i = \sqrt{I/A}$  (con *I* inercia bruta en la dirección considerada y A área de la sección)

#### Esbeltez geométrica:  $\lambda_q = l_0/h$

con h, altura de la sección en la dirección considerada

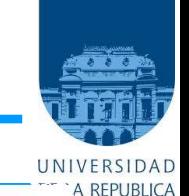

1<sup>er</sup> Semestre 2024 Agustin Spalvier Curso: Hormigón Estructural 1

#### Esbeltez y longitud efectiva de elementos aislados 5.8.3.2

(3) En elementos comprimidos en pórticos, el criterio de esbeltez (véase el apartado 5.8.3.1) debe comprobarse con una longitud efectiva  $l_0$  determinada de la siguiente manera:

Elementos arriostrados (véase figura A19.5.7(f)):

$$
l_0 = 0.5l \cdot \sqrt{\left(1 + \frac{k_1}{0.45 + k_1}\right) \cdot \left(1 + \frac{k_2}{0.45 + k_2}\right)}
$$

Elementos no arriostrados (véase figura A19.5.7(g)):

$$
l_0 = l \cdot max \left\{ \sqrt{1 + 10 \cdot \frac{k_1 \cdot k_2}{k_1 + k_2}}; \left( 1 + \frac{k_1}{1 + k_1} \right) \cdot \left( 1 + \frac{k_2}{1 + k_2} \right) \right\}
$$

 $k_1 \vee k_2$ 

flexibilidades relativas de las coacciones al giro en los extremos respectivamente:

$$
k = (\theta/M) \cdot (EI/l)
$$

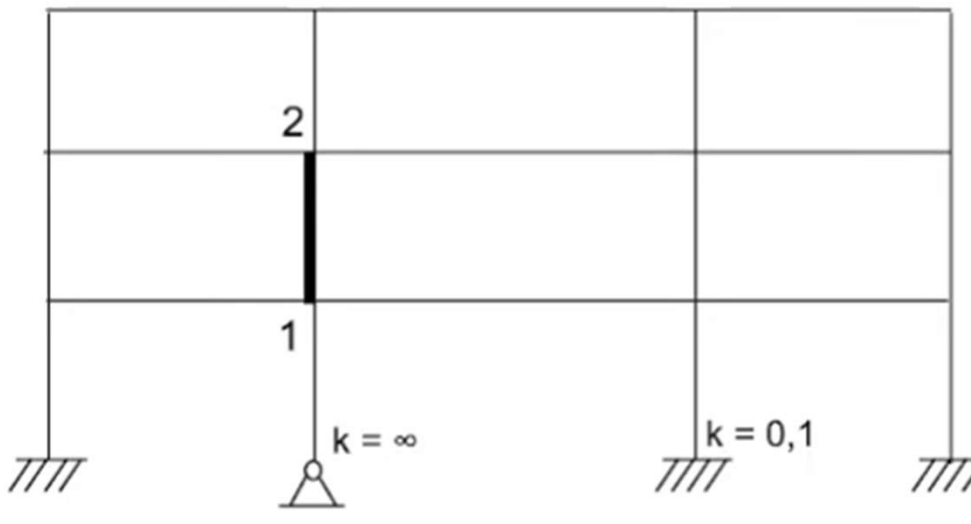

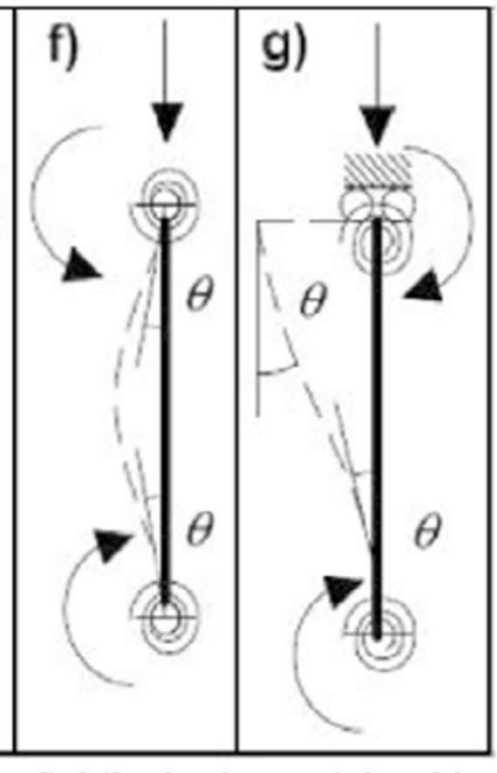

f)  $1/2 < I_0 < I$ g)  $I_0 > 2I$ 

En HE1 solo consideraremos longitudes efectivas  $l_0$  con vínculos "perfectos": No será necesario calcular  $k_1$  y  $k_2$ .

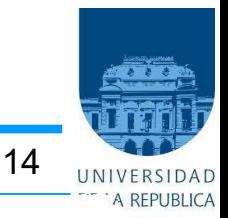

1<sup>er</sup> Semestre 2024 Agustin Spalvier Curso: Hormigón Estructural 1 15 1995 1997 15 1997 1998 1998 1999 1999 1999

Frente a un caso de diseño de armado simétrico de elementos comprimidos:

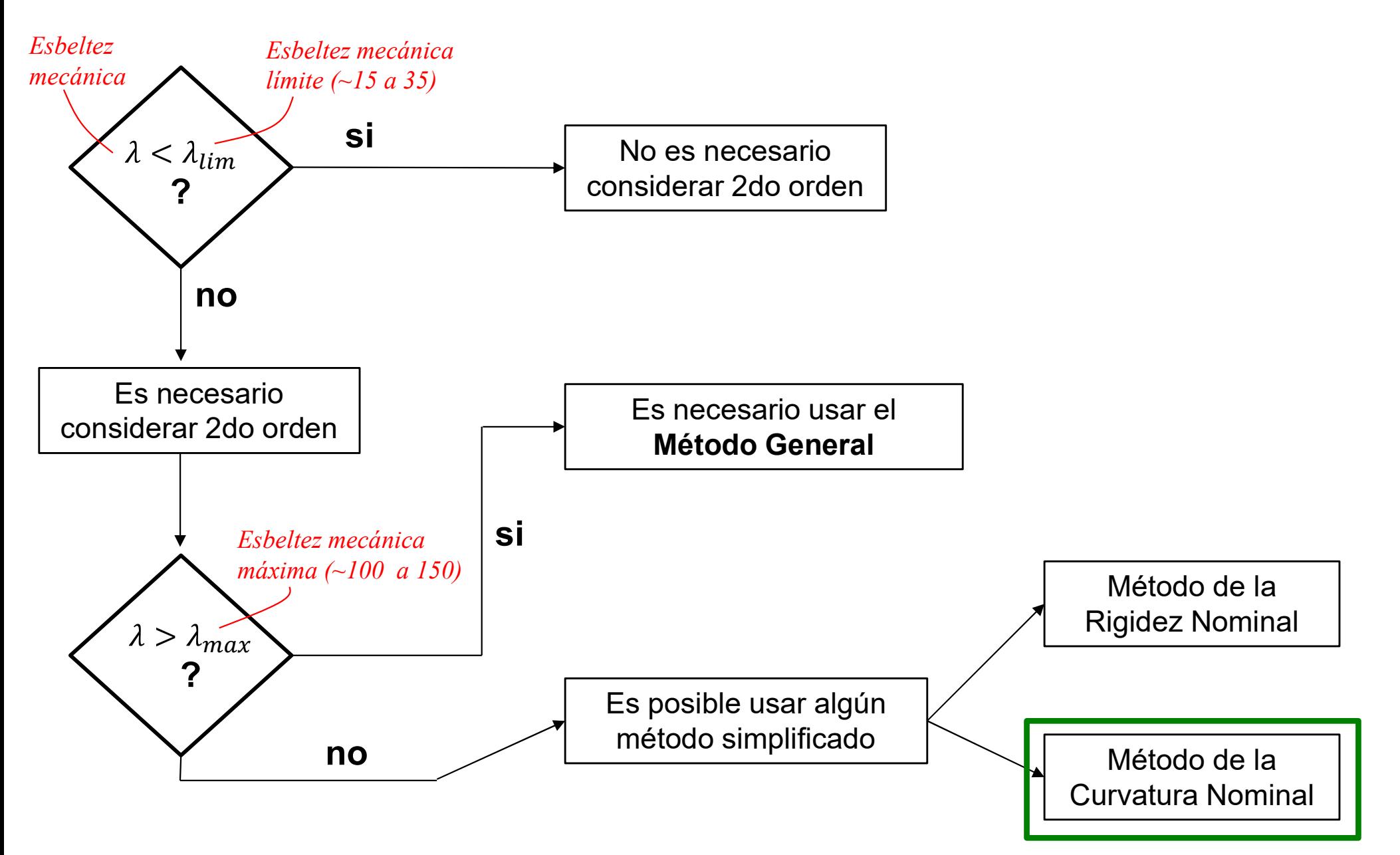

1<sup>er</sup> Semestre 2024 Agustin Spalvier Curso: Hormigón Estructural 1 16 10 16 Interactional

#### 5.8.3.1 Criterio de esbeltez para elementos aislados

Los efectos de 2do orden pueden ignorarse si  $\lambda < \lambda_{lim}$ 

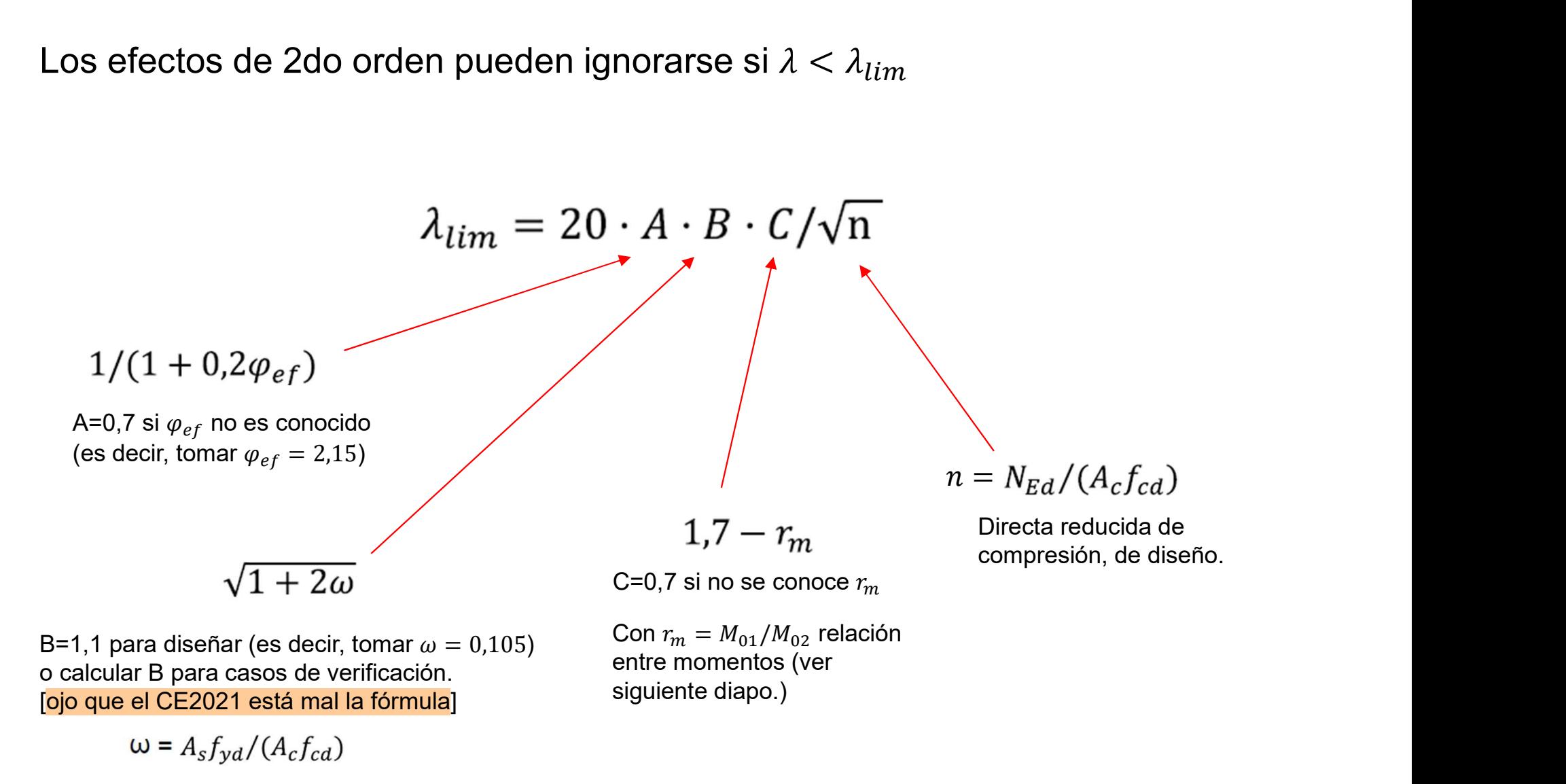

1<sup>er</sup> Semestre 2024 Agustin Spalvier Curso: Hormigón Estructural 1 17 17 Intervention

#### 5.8.3.1 Criterio de esbeltez para elementos aislados

 $C = 1.7 - r_m$  con  $r_m = M_{01}/M_{02}$ 

son los momentos en los extremos de primer orden,  $|M_{02}| \geq |M_{01}|$ .  $M_{01}$ ,  $M_{02}$ 

Si los momentos en los extremos $M_{01}$  y  $M_{02}$  producen tracciones en el mismo lado,  $r_m$  se debería tomar como positivo (es decir  $C \le 1,7$ ), en otro caso como negativo (es decir  $C > 1,7$ ).

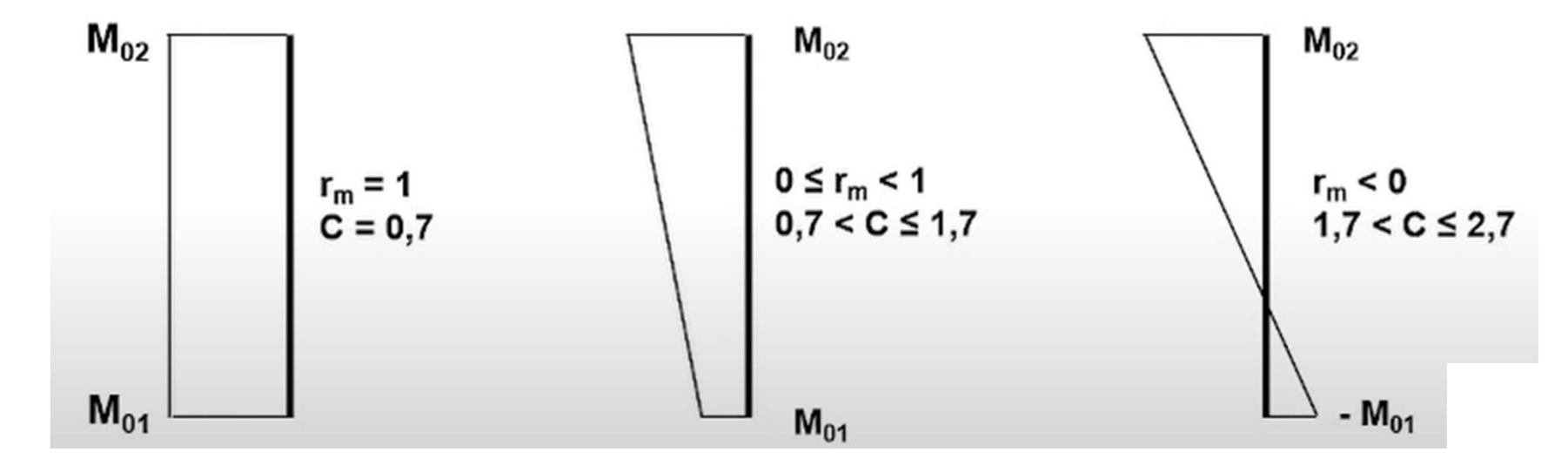

En los siguientes casos,  $r_m$  se debería tomar como 1,0 (es decir  $C = 0.7$ ):

- para elementos arriostrados en los cuales los momentos de primer orden surgen solo o predominantemente debido a imperfecciones o cargas transversales,
- para elementos sin arriostrar en general.

1<sup>er</sup> Semestre 2024 Agustin Spalvier Curso: Hormigón Estructural 1 18 18 INTERSIDAD

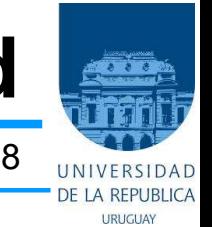

#### 5.8.8 Método basado en la curvatura nominal

(1) Este método es adecuado sobre todo para elementos aislados con esfuerzo normal constante y una longitud efectiva definida  $l_0$  (véase el apartado 5.8.3.2). El método establece un momento nominal de segundo orden basado en una deformación, que a su vez se basa en la longitud efectiva y en la máxima curvatura estimada (véase también el apartado 5.8.5(3)).

(2) El momento de cálculo resultante se utiliza para el dimensionamiento de secciones, con respecto al momento flector y al esfuerzo axil, de acuerdo con lo establecido en el apartado 6.1.

Con diagramas de interacción

1<sup>er</sup> Semestre 2024 Agustin Spalvier Curso: Hormigón Estructural 1

#### 5.8.8 Método basado en la curvatura nominal

El momento de cálculo es:  $(1)$ 

$$
M_{Ed} = M_{0Ed} + M_2
$$

donde:

es el momento de primer orden, incluyendo el efecto de las imperfecciones, véase  $M_{0Ed} \equiv M_{0e}$ también el apartado 5.8.8.2(2)

 $M<sub>2</sub>$ es el momento nominal de segundo orden, véase el apartado 5.8.8.2(3).

El valor máximo de  $M_{Ed}$  se establece mediante las distribuciones de  $M_{0Ed}$  y  $M_2$ ; esta última, puede tomarse como distribución parabólica o sinusoidal respecto a la longitud efectiva.

 $M_{Ed} = \max(M_{02}, M_{0e} + M_2, |M_{01}| + 0.5 M_2)$ where

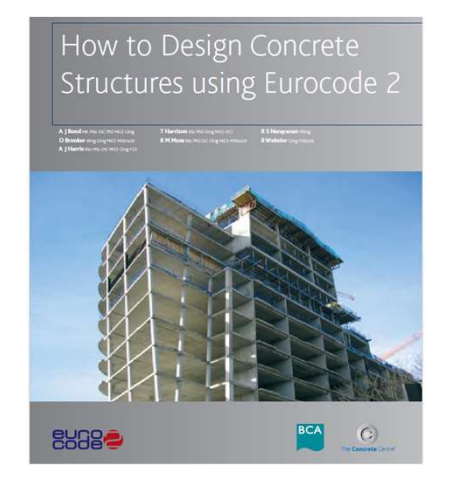

 $M_{01}$  = Min { $|M_{\text{top}}|$ ,  $|M_{\text{bottom}}|$ } +  $e_i N_{\text{Fd}}$  $M_{02}$  = Max { $|M_{\text{top}}|, |M_{\text{bottom}}|$ } +  $e_i N_{\text{Ed}}$  $M_{0.0} = 0.6 M_{0.2} + 0.4 M_{0.1} \ge 0.4 M_{0.2}$  $M_2 = N_{\text{Fd}} e_2$  where  $N_{\text{Fd}}$  is the design axial load and  $e_2$ is deflection due to second order effects

 $(5.31)$ 

 $M_{01}$  and  $M_{02}$  should be positive if they give tension on the same side.

 $e_i$  = Max { $l_o/400$ ,  $h/30$ , 20} (units to be in millimetres).

19

 $M_{\text{top}}$ ,  $M_{\text{bottom}}$  = Moments at the top and bottom of the column

1<sup>er</sup> Semestre 2024 Agustin Spalvier Curso: Hormigón Estructural 1 **20 agustin 20 agustin** 20 ann an t-

#### Método basado en la curvatura nominal 5.8.8

$$
M_{Ed} = \max(M_{02}, M_{0e} + M_2, |M_{01}| + 0.5 M_2)
$$

 $M_{02}$ : momento flector de primer orden en el extremo que incluye excentricidad por imperfecciones (siempre definido positivo).

 $M_{01}$ : momento flector de primer orden en el extremo que incluye excentricidad por imperfecciones, tal que  $|M_{02}| \geq |M_{01}|$ , (tomarlo negativo si tiene sentido  $M_{0e}$ contrario a  $M_{02}$ ) (siempre definido positivo).<br> **M**<sub>01</sub>: momento flector de primer orden en el extremo<br>
que incluye excentricidad por imperfecciones, tal que<br>  $|M_{02}| \ge |M_{01}|$ , (tomarlo negativo si tiene sentido<br>
contrario a  $M_{02}$ )<br> **M**<sub>0</sub>

 $M_{0e}$ : momento flector de primer orden en el tercio central de la columna. Para el caso sin cargas transversales entre extremos:

 $M_2$ : momento flector de segundo orden calculado<br>como  $M_2 = N_{Ed}e_2$  donde  $e_2$  es la flecha de 2do orden calculada a partir de una curvatura estimada.

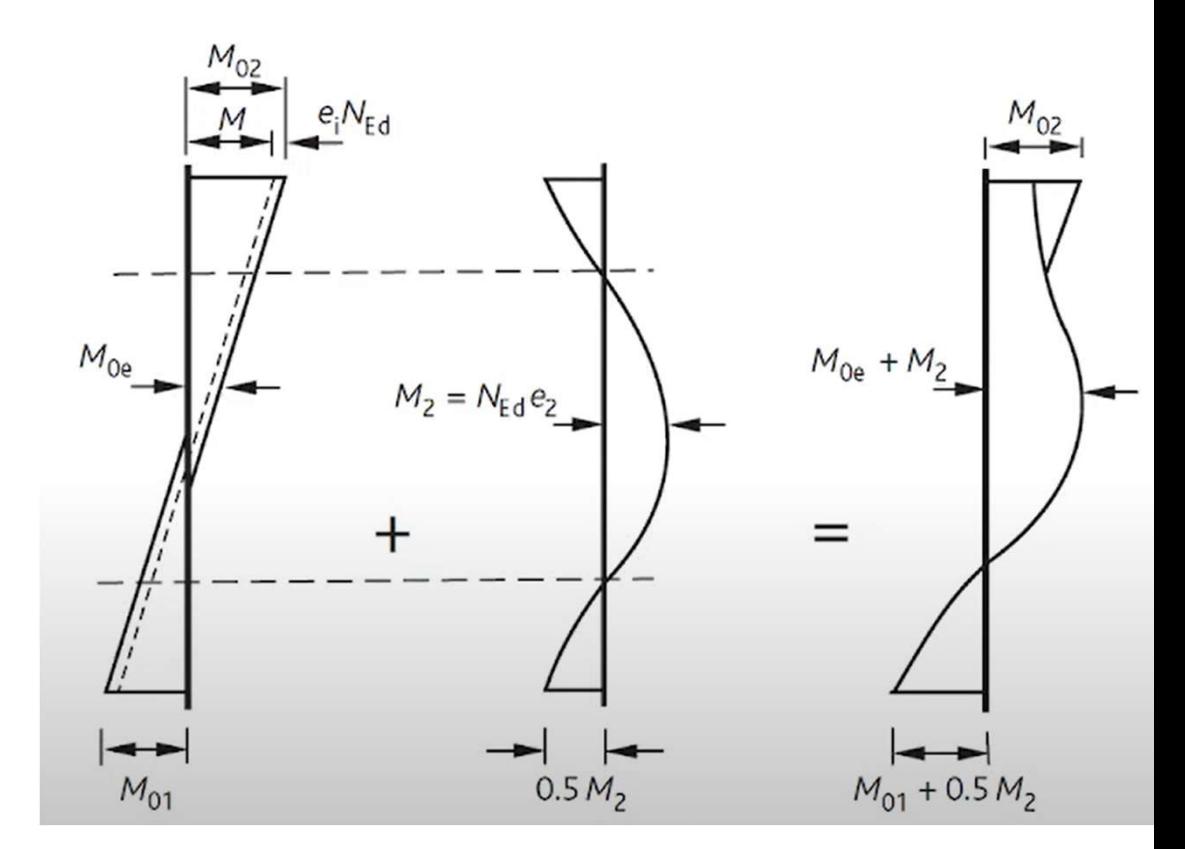

1<sup>er</sup> Semestre 2024 Agustin Spalvier Curso: Hormigón Estructural 1 **21 agustin** 21 annuar 21 ann an 21 ann an 21 ann an 21 ann an 21 ann an 21 ann an 21 ann an 21 ann an 21 ann an 21 ann an 20 an 20 ann an 20 ann an 20 ann

# Cálculo de  $M_{02}$  y  $M_{01}$

 $M_{02}$  (y  $M_{01}$ ) corresponde al momento flector de diseño (1er orden) incluyendo  $M_{0e}$ las imperfecciones geométricas (ver apartado 5.2 del CE 2021).

y  $M_{01}$ <br>
onde al momento flector de diseño (1er orden) incluyendo<br>
ones geométricas (ver apartado 5.2 del CE 2021).<br>
que las imperfecciones geométricas aumentan el momento<br>
cálculo a través de la suma de un momento debi

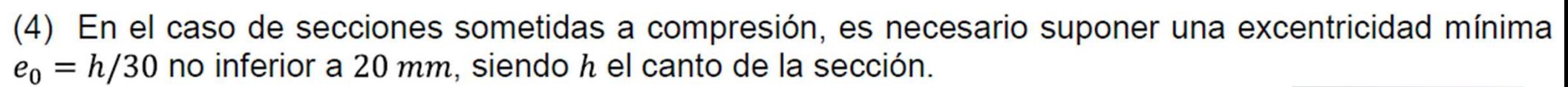

Por lo tanto:

$$
M_{02} = |M_{calc,02}| + e_i N_{Ed}
$$
  
\n
$$
M_{01} = |M_{calc,01}| + e_i N_{Ed}
$$
  
\n
$$
e_i = \max\left(\frac{l_0}{400}; \frac{h}{30}; 20 \text{ mm}\right)
$$

(luego tomar  $M_{01}$  positivo si tracciona el mismo lado que  $M_{02}$  o negativo si no)

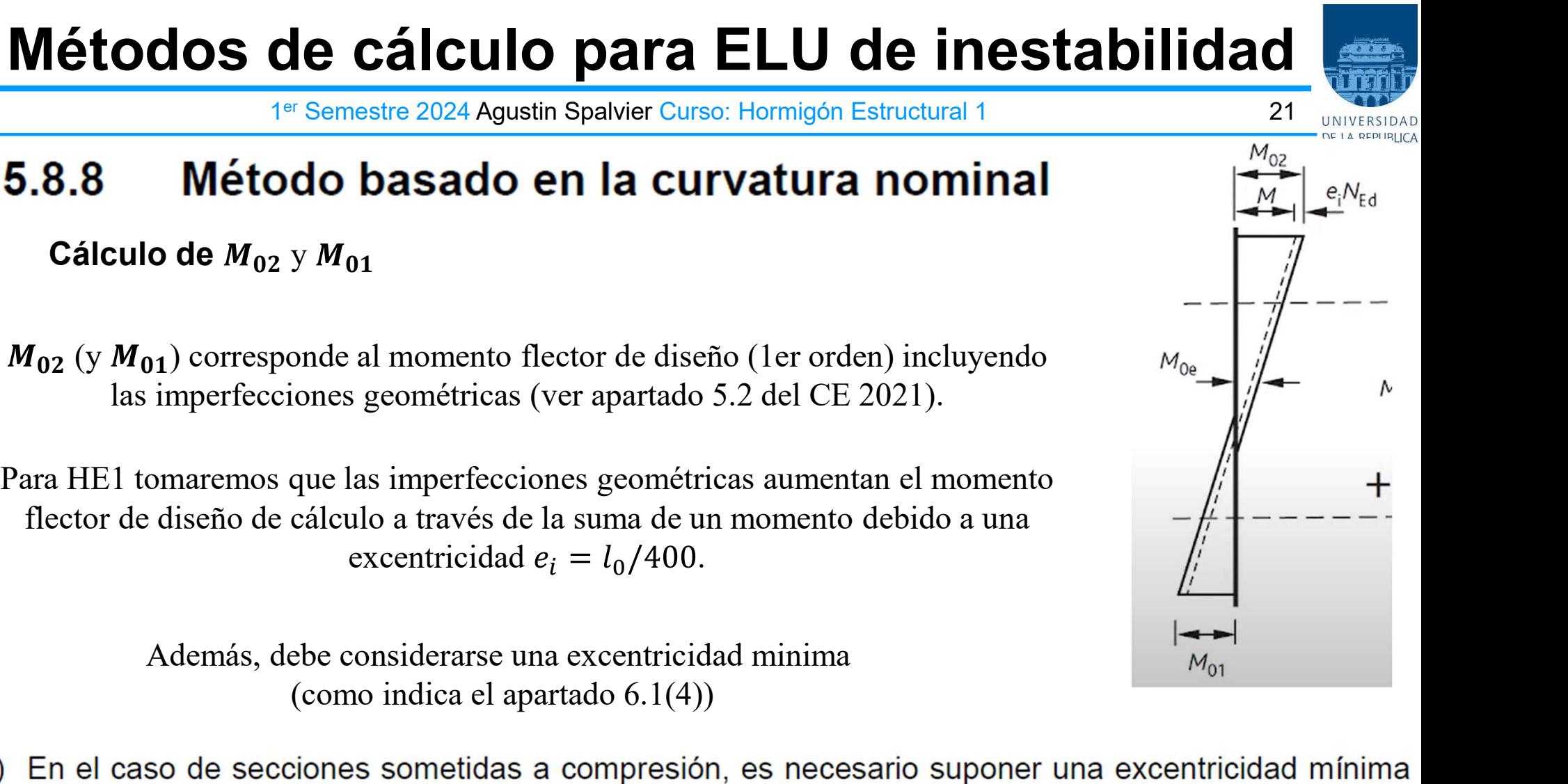

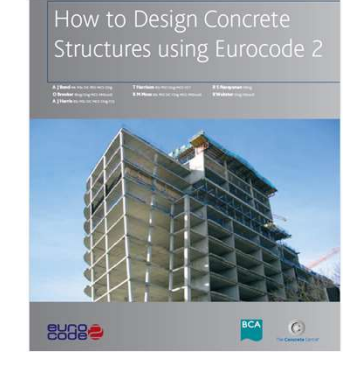

22

 $(5.32)$ 

1<sup>er</sup> Semestre 2024 Agustin Spalvier Curso: Hormigón Estructural 1

#### Método basado en la curvatura nominal 5.8.8

Cálculo de  $M_{0e}$ :

"entre"

(2) En el caso de elementos sin cargas aplicadas en sus extremos,

 $M_{0e} = 0.6M_{02} + 0.4M_{01} \ge 0.4M_{02}$ 

Si  $M_{01}$  y  $M_{02}$  dan lugar a tensiones en el mismo lado de la sección, deben tener el mismo signo, en caso contrario, tendrán signos opuestos. Además,  $|M_{02}| \geq |M_{01}|$ .

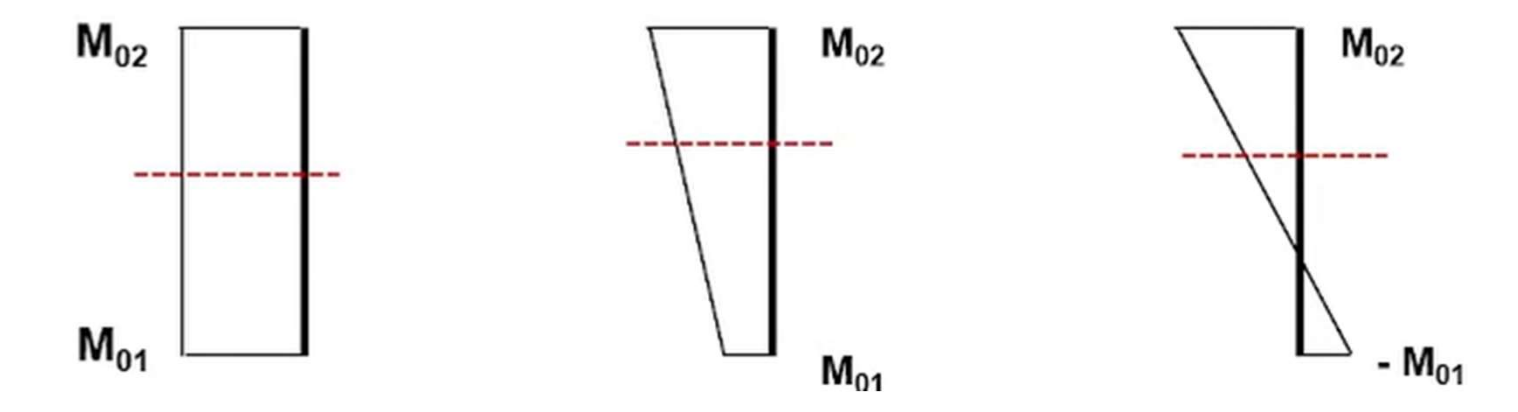

1<sup>er</sup> Semestre 2024 Agustin Spalvier Curso: Hormigón Estructural 1 **23 agustin** 23 ann ann an 23 ann an 22 ann an 2

#### 5.8.8

```
Cálculo de M_{0e}:
```
Si hay cargas transversales en el tramo (el diagrama de momentos no es lineal) entonces  $M_{0e}$  es el máximo momento del tercio central.

El "tercio central" es el tercio de la luz efectiva (la columna equivalente) que es donde los efectos de segundo orden son mayores. **Example 2024 Agustari sparver cursor. Horingon Estate**<br> **Example 2024 Agustari sparver cursor. Horingon Estate**<br> **Else de M**<sub>0e</sub> :<br>
ay cargas transversales en el tramo (el diagrama de morentonces  $M_{0e}$  es el máximo mom **Método basado en la curvatura nom**<br>
álculo de  $M_{0e}$  :<br>
ay cargas transversales en el tramo (el diagrama de momer<br>
entonces  $M_{0e}$  es el máximo momento del tercio cen<br>
rcio central" es el tercio de la luz efectiva (la 23<br>
UNIVERSIDAD<br>
DE LA REPUBLICA<br>
DE LA REPUBLICA<br>
DE LA REPUBLICA<br>
DE LA REPUBLICA<br>
DE LA REPUBLICA<br>
DE LA REPUBLICA<br>
DE LA REPUBLICA<br>
DE LA REPUBLICA<br>
DE LA REPUBLICA<br>
DE LA REPUBLICA

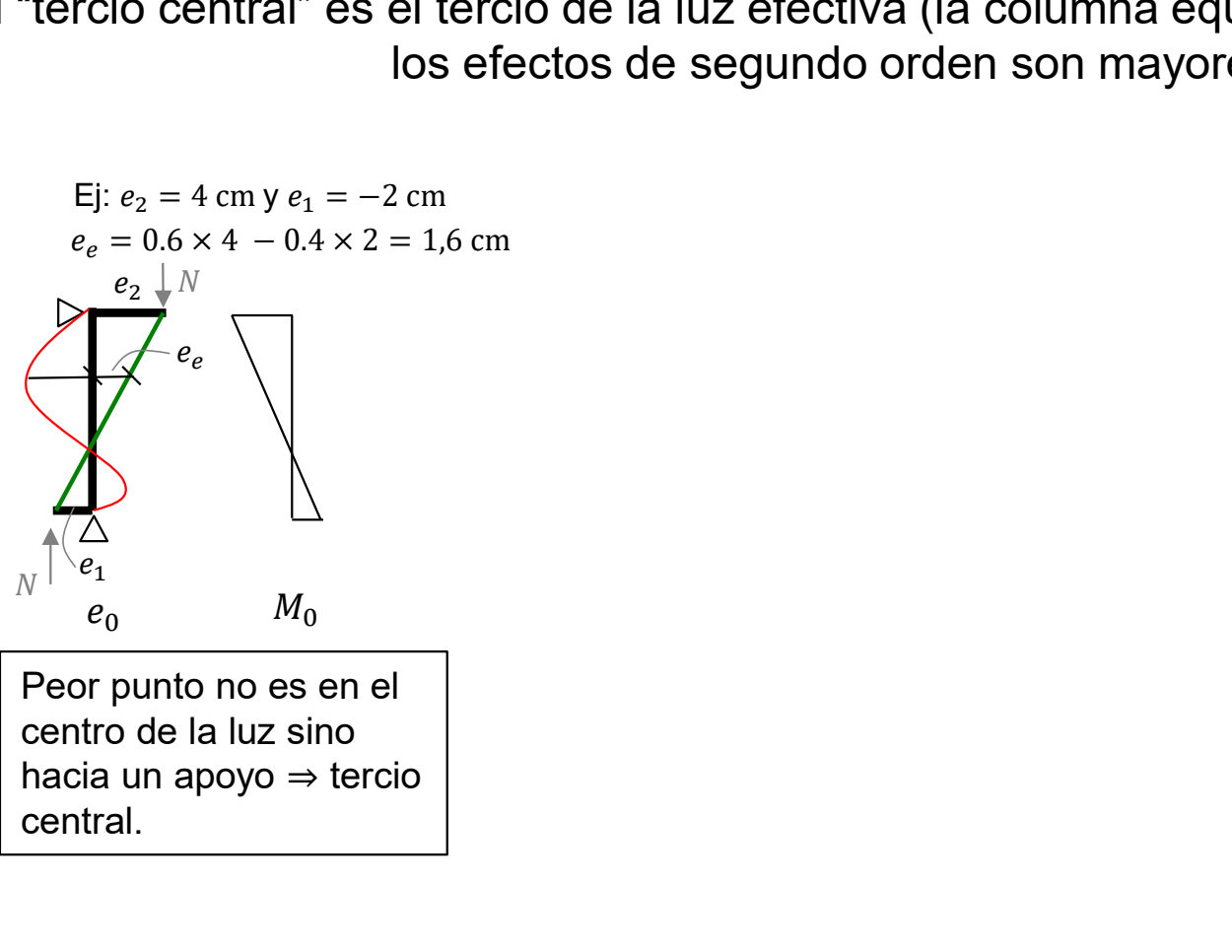

central.

1<sup>er</sup> Semestre 2024 Agustin Spalvier Curso: Hormigón Estructural 1 **24 agust 24 agustin** 24 agust 24 agust 24 agust 24 agust 24 agust 2021 2021 2021 2021 2021 2021 2022 2022 2022 2022 2022 2022 2022 2022 2022 2022 2022 202

#### 5.8.8 Método basado en la curvatura nominal

Cálculo de  $M_2$ :

 $(3)$  El momento nominal de segundo orden en la expresión  $(5.31)$  es:

 $M_2 = N_{Ed}e_2$  $(5.33)$ 

donde:

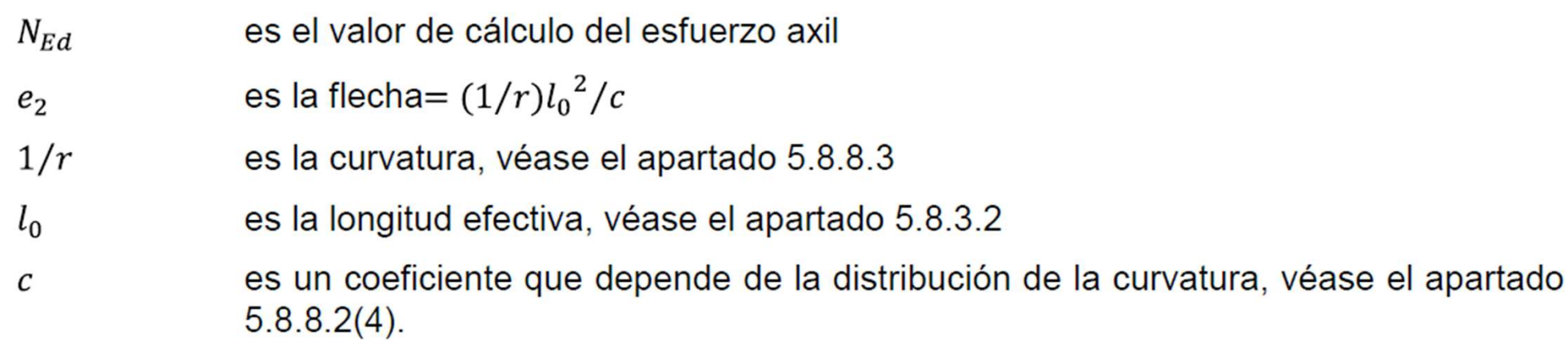

(4) Para sección constante, es habitual la utilización de  $c = 10 \approx \pi^2$ ). Si el momento de primer orden es constante, debe considerarse un valor inferior (8 es el límite inferior correspondiente a un momento total constante).

El valor  $\pi^2$  corresponde a una distribución sinusoidal de la curvatura. Para curvatura constante el valor NOTA: será 8. Debe observarse que c depende de la distribución total de la curvatura, mientras  $c_0$  en el apartado 5.8.7.3(2) depende únicamente de la curvatura correspondiente al momento de primer orden.

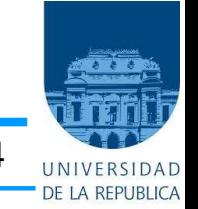

1<sup>er</sup> Semestre 2024 Agustin Spalvier Curso: Hormigón Estructural 1 **25 agustin** 25 annuar 1970

#### 5.8.8

Cálculo de  $M_2$ :  $M_2 = N_{Ed} e_2$ 

 $_2 = (1/r)\iota_0/c$  $\frac{2}{c}$ 

(para elementos con sección simétrica  $1/r = (K_r)K_\varphi \cdot 1/r_0$ constante (incluida la armadura)

(3)  $K_r$ , en la expresión (5.34), deberá tomarse como:

$$
K_r = (n_u - n)/(n_u - n_{bal}) \le 1
$$

donde:

 $n = N_{Ed}/(A_c f_{cd})$ , es el axil reducido

es el valor de cálculo del esfuerzo axil  $N_{Ed}$ 

En HE1,

**ra nominal<br>
Final HE1,<br>
Para diseñar: considerar**  $\omega = 0.105$  **y<br>
calcular**  $K_r$ **<br>
Para verificar:**  $K_r = 1$ calcular  $K_r$ <br>- Para verificar:  $K_r = 1$ **En HE1,**<br>
diseñar: considerar  $\omega = 0.105$  y<br>
calcular  $K_r$ <br>
- Para verificar:  $K_r = 1$ 

 $n_{\nu} = 1 + \omega$ 

es el valor de n utilizando el momento máximo resistente; puede emplearse el valor  $n_{bal}$ 0,4

 $\omega = A_s f_{yd} / (A_c f_{cd})$ 

- es el área total de armadura  $A_{\rm S}$
- es el área de la sección de hormigón.  $A_c$

1<sup>er</sup> Semestre 2024 Agustin Spalvier Curso: Hormigón Estructural 1 **26 agustin** 26 annuar 1970

#### 5.8.8 Método basado en la curvatura nominal

Cálculo de  $M_2$ :  $M_2 = N_{Ed} e_2$ 

 $_2 = (1/r)\iota_0/c$  $\frac{2}{c}$ 

 $1/r = K_r \left(\frac{K_{\varphi}}{r}\right) \cdot 1/r_0$ 

(para elementos con sección simétrica constante (incluida la armadura)

(4) Debe tenerse en cuenta el efecto de la fluencia mediante el siguiente coeficiente:

$$
K_{\varphi} = 1 + \beta \varphi_{ef} \ge 1 \tag{5.37}
$$

donde:

es el coeficiente de fluencia efectivo, véase el apartado 5.8.4  $\varphi_{ef}$  $\beta = 0.35 + f_{ck}/200 - \lambda/150$  $\lambda$ es la esbeltez, véase el apartado 5.8.3.2.

Para HE1 tomar  $\varphi_{ef} = 2.15$ , lo cual es conservador.

1<sup>er</sup> Semestre 2024 Agustin Spalvier Curso: Hormigón Estructural 1 27 **2008 1991 1991 1991** 1992 1993 1994 1994 199

#### Método basado en la curvatura nominal 5.8.8

Cálculo de  $M_2$ :  $M_2 = N_{Ed} e_2$ 

 $_2 = (1/r)\iota_0/c$  $\frac{2}{c}$ 

> (para elementos con sección simétrica  $\blacksquare$ constante (incluida la armadura)

$$
\frac{1}{r_0} = \frac{f_{yd}}{E_s} \frac{1}{0.45d^*}
$$

 $1/r = K_r \cdot K_\varphi \left(1/r_0\right)$ 

$$
d^* = \frac{h}{2} + i_s
$$

donde is es el radio de giro del área total de armadura.

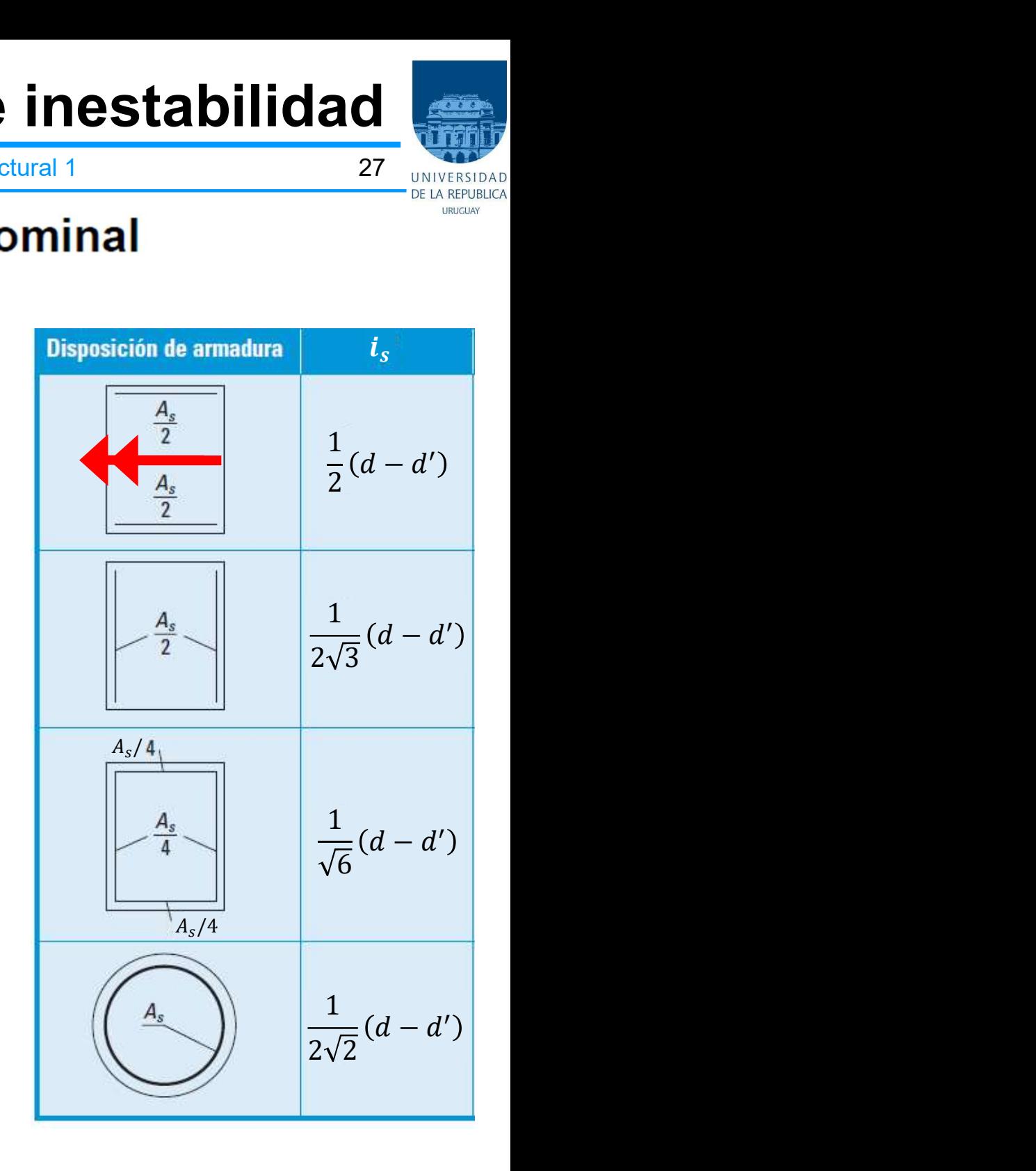

# **Métodos de cálculo para E**<br>
<sup>1er Semestre 2024 Agustin Spalvier Curso: F<br>
5.8.8 Método basado en la curva<br>
Resumen del método para diseñar:<br>
Tenemos los diagramas. Calculamos  $M_{02}$  y  $M_{01}$  que incluye<br>
centricidad mí</sup> Métodos de cálculo para ELU de inestabilidad

1<sup>er</sup> Semestre 2024 Agustin Spalvier Curso: Hormigón Estructural 1 **28 agustin** 28 annuar 1970

1: Tenemos los diagramas. Calculamos  $M_{02}$  y  $M_{01}$  que incluyen imperfecciones geométricas y excentricidad mínima.

2: Con  $M_{01}$  y  $M_{02}$  calculamos  $M_{0e}$  (si el diagrama de momentos no es lineal  $M_{0e}$  es el máximo del tercio central considerando imperfecciones geométricas y excentricidad mínima).

**NEUCOOS CEGICUIO Part A ELO UESLOIIIQ 28**  
\n1<sup>48</sup> Semestre 2024 Agustin Spalvier Curso: Hornigón Estructural 1  
\n**5.8.8 Método basado en la curvatura nominal**  
\nResumen del método para diseñar:  
\n1: Tememos los diagrams. Calculamos 
$$
M_{02} \times M_{01}
$$
 que incluyen imperfecciones geométricas y  
\nexcentriedad mínima.  
\n2: Con  $M_{01} \times M_{02}$  calculamos  $M_{0e}$  (si el diagrama de moments no es lineal  $M_{0e}$  es el máximo del tercio  
\ncentral considerando imperfecciones geométricas y eccentricidad mínima).  
\n3: Calculamos el momento de 2do orden  $M_2 = N_{Ed}e_2$ :  
\n
$$
K_r = 1
$$
\nsiendo  $e_2 = \left(K_r K_{\varphi} \frac{1}{r_0}\right) l_0^2 / c$ \n
$$
K_{\varphi}
$$
 un valor  $\geq 1$  que se debe calcular  
\n
$$
\frac{1}{r_0} = \frac{f_{yd}}{E_s} \frac{1}{0.45d^*}
$$
 con  $d^* = \frac{h}{2} + i_s$  que depende de la  
\ndisposición de la armadura.  
\n4: Calculamos  $M_{Ed} = \max(M_{02}, M_{0e} + M_2, |M_{01}| + 0.5 M_2)$ .  
\n5: Con el momento de disenò  $M_{Ed}$  y la directa de compresión de disenò  $N_{Ed}$ , entramos al diagrama de interacción  
\ncorrespondiente y calculamos la cuanția de acero  $\omega$ .  
\n6: Verificamos cuanția minima y máxima.

correspondiente y calculamos la cuantía de acero  $\omega$ .